#### Exceptional service in the national interest

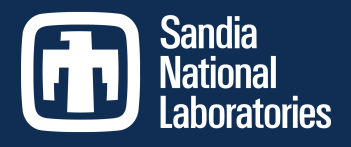

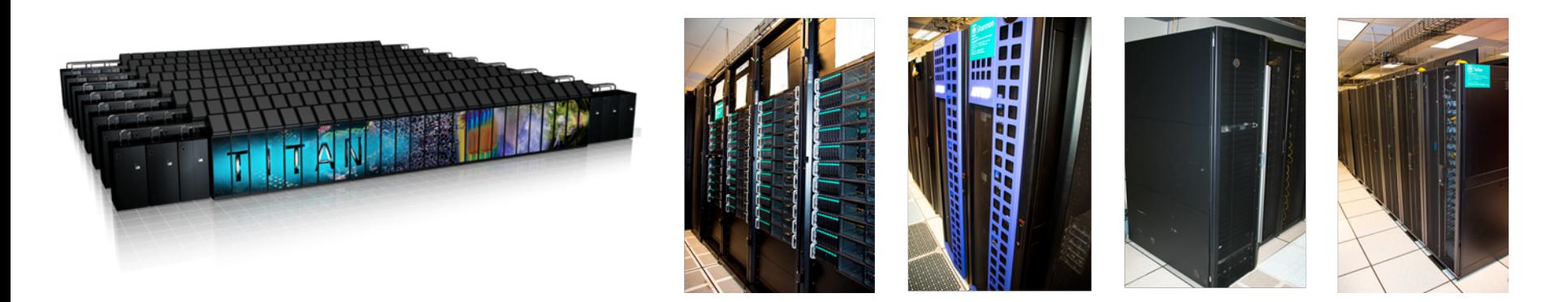

# **Accelerating LAMMPS Performance**

**Stan Moore** 

2017 LAMMPS Workshop and Symposium

Breakout session: Acceleration Packages

Albuquerque, NM

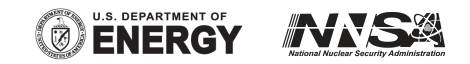

Sandia National Laboratories is a multimission laboratory managed and operated by National Technology and Engineering Solutions of Sandia, LLC., a wholly owned subsidiary of Honeywell International, Inc., for the U.S. Department of Energy's National Nuclear Security Administration under contract DE-NA-0003525. SAND2017-8029 C

### LAMMPS Resources for Performance Acceleration

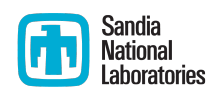

#### ■ Hardware support

- § CPU including OpenMP
- GPU via Cuda
- KNL via OpenMP

#### **Website: Benchmarking page (discussed in this session)**

- input files, Makefiles, run commands, log files, plots & tables
- § **Distro**
	- bench directory

#### § **Manual**

- Section 5 = Accelerating LAMMPS performance
- Section  $5.3.1$  = GPU package
- Section  $5.3.2 = \text{USER-INTER}$  package
- Section  $5.3.3 = KOKKOS$  package
- Section  $5.3.4 =$  USER-OMP package
- Section  $5.3.5 =$  OPT package
- Section  $8$  = Performance and Scalability

### LAMMPS Resources (cont.)

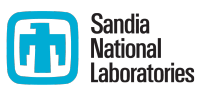

#### § **Packages**

GPU, KOKKOS, OPT, USER-INTEL, USER-OMP

### **E** Makefiles in src/MAKE/OPTIONS dir

- Makefile.kokkos, several variants: Cuda, KNL, OpenMP
- Makefile.intel, several variants: CPU and KNL
- § Makefile.omp

#### § **Commands**

balance, fix balance, processors, run style verlet/split

### § **Example dirs**

■ balance

# **Outline of Topics**

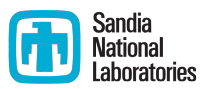

#### ■ LAMMPS accelerator packages

- Overview
- $\blacksquare$  How and when to use them
- **E** New benchmarking website
- Recent work to improve LAMMPS performance
- **Other performance considerations**
- Discussion

Please feel free to ask questions, give suggestions, or discuss during the presentation

### LAMMPS Accelerator Packages

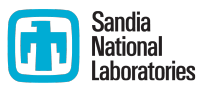

- Modern HPC platforms such as multi-core CPUs, Xeon Phis, and GPUs often need to use special code (e.g. OpenMP or CUDA) to allow LAMMPS to perform well
- LAMMPS has 5 accelerator packages that contain specialized code:
	- § OPT
	- USER-OMP
	- § USER-INTEL
	- § GPU
	- Kokkos

## **OPT Package**

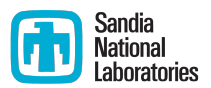

- Developed by James Fischer (High Performance Technologies), David Richie, and Vincent Natoli (Stone Ridge Technologies)
- Methods rewritten in C++ templated form to reduce the overhead due to if tests and other conditional code
- Code also vectorizes better than the regular CPU version
- Contains 9 pair styles:
	- **•** pair eam alloy
	- **•** pair eam fs
	- pair eam
	- pair\_lj\_charmm\_coul\_long
	- § pair\_lj\_cut\_coul\_long
	- pair lj cut
	- pair\_lj\_cut\_tip4p\_long
	- § pair\_lj\_long\_coul\_long
	- **•** pair morse

# Compiling and Running OPT Package

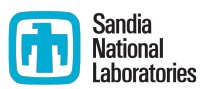

- In *src* directory, "make yes-opt"
- Compile LAMMPS
- Run with 8 MPI: "mpiexec -np 8 ./Imp\_exe -in in.lj -sf opt"
- sf opt is the *suffix* style: automatically appends /opt onto anything it can
- For example, "pair\_style lj/cut" becomes "pair style lj/cut/opt"

### USER-OMP Package

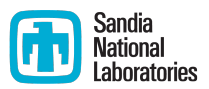

- Developed by Axel Kohlmeyer (Temple U)
- Uses OpenMP to enable multithreading on CPUs or Xeon Phis
- Extensive LAMMPS coverage (108 pair styles, 30 fixes, molecular topology bonds, angles, etc., PPPM, Verlet & rRESPA)
- Best for a small number of threads (2-4)
- MPI parallelization in LAMMPS is almost always more effective than OpenMP in USER-OMP on CPUs
- When running with MPI across multi-core nodes, MPI often suffers from communication bottlenecks and using MPI+OpenMP per node can be faster
- The more nodes per job and the more cores per node, the more pronounced the bottleneck and the larger the benefit from MPI+OpenMP

# Compiling and Running USER-OMP Package

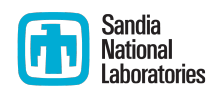

- **If** In *src* directory, "make yes-user-omp"
- Add -fopenmp to the Makefile
- Compile LAMMPS
- Run with 2 MPI and 2 OpenMP threads: "mpiexec -np 2 -v OMP NUM THREADS=2 ./Imp\_exe -in in.lj -sf omp"

### USER-INTEL Package

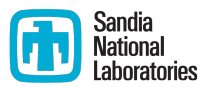

- Developed by Mike Brown (Intel)
- **E** Allows code to vectorize and run well on both Intel CPUs (with or without threading) and on Xeon Phis
- Can also be used in conjunction with the USER-OMP package
- Supports 11 pair styles, 5 fixes, some bonded styles, PPPM
- Supports single, double, and mixed precision modes

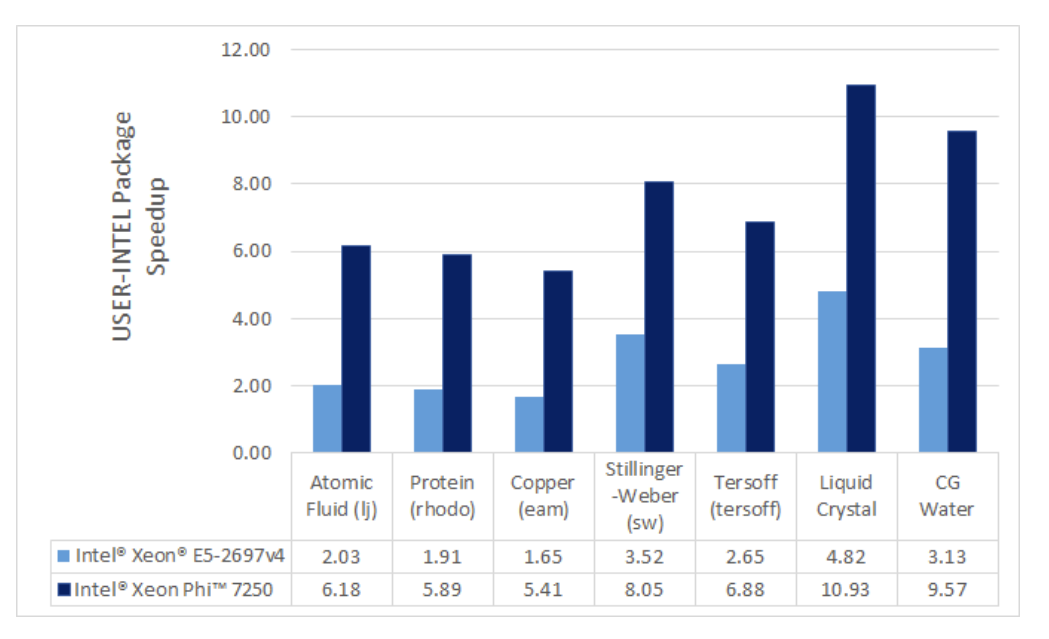

# Compiling and Running USER-INTEL Package

- Need to use a recent version of the Intel compiler
- Use a Makefile in /src/MAKE/OPTIONS/ such as Makefile.intel\_cpu\_openmpi
- **IF In /src "make yes-user-intel" and "make yes-user-omp"**
- Compile LAMMPS
- To run using 2 MPI and 2 threads on a Intel CPU: "mpiexec -np 2 -v OMP\_NUM\_THREADS=2 ./lmp\_exe -in in.lj -pk intel 0 omp 2 mode mixed -sf intel"
- $\blacksquare$  -pk is the package command

# **GPU Package**

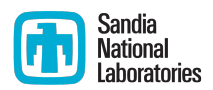

- Developed by Mike Brown and Trung Nguyen (ORNL)
- Designed for one or more GPUs coupled to many CPUs
- Pair runs on GPU, fixes/bonds/computes run on CPU
- Atom-based data (e.g. coordinates, forces) move back and forth between the CPU(s) and GPU every timestep
- Supports 49 pair styles, PPPM
- Asynchronous force computations can be performed simultaneously on the CPU(s) and GPU.
- Allows for GPU computations to be performed in single, double precision, or mixed precision mode
- Provides NVIDIA and more general OpenCL support

# Compiling and Running GPU Package

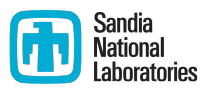

- First compile GPU library in lib/gpu (make -f Makefile.linux.mixed)
- In *src* directory, "make yes-gpu"
- Compile LAMMPS
- Run with 16 MPI and 4 GPUs: "mpiexec -np 16 ./Imp\_exe -in in. Ij -sf gpu -pk gpu 4"

### Kokkos

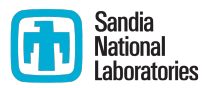

- Abstraction layer between programmer and next-generation platforms
- **E** Allows the same C++ code to run on multiple hardwares (GPU, Xeon Phi, etc.)
- Core developers are Carter Edwards and Christian Trott (Sandia)
- Kokkos consists of two main parts:
	- 1. Parallel dispatch—threaded kernels are launched and mapped onto backend languages such as CUDA or OpenMP
	- 2. Kokkos views—polymorphic memory layouts that can be optimized for a specific hardware
- Used on top of existing MPI parallelization  $(MPI + X)$
- Open-source, can be downloaded at https://github.com/kokkos/kokkos

### Kokkos Package

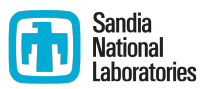

- Developed by Christian Trott, Stan Moore, Ray Shan (Sandia) and others
- Supports OpenMP and GPUs
- Scales to many OpenMP threads
- Designed for one-to-one GPU to CPU ratio
- Designed so that everything (pair, fixes, computes, etc.) runs on the GPU, minimal data transfer from GPU to CPU
- Currently only double precision is supported
- Supports only newer NVIDIA GPUs

# LAMMPS Kokkos Package

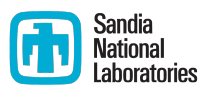

- § 6 atom styles: angle, atomic, bond, charge, full, molecular
- 34 pair styles: buck/coul/cut, buck/coul/long, buck, coul/cut, coul/debye, coul/dsf, coul/long, coul/wolf, eam/alloy, eam/fs, eam, lj/charmm/coul/charmm/implicit, lj/charmm/coul/charmm, lj/charmm/coul/long, lj/class2/coul/cut, lj/class2/coul/long, lj/class2, lj/cut/coul/cut, lj/cut/coul/debye, lj/cut/coul/dsf, lj/cut/coul/long, lj/cut, lj/expand, lj/gromacs/coul/gromacs, lj/gromacs, lj/sdk, morse, sw, reax/c, table, tersoff, tersoff/mod, tersoff/zbl, vashishta
- 12 fix styles: deform, langevin, momentum, nph, npt, nve, nvt, qeq/reax, reaxc/bonds, reaxc/species, setforce, wall/reflect
- 1 compute style: temp
- 2 bond styles: fene, harmonic
- 2 angle styles: charmm, harmonic
- 2 dihedral styles: charmm, opls
- **E** 1 improper style: harmonic
- 1 kspace style: pppm

# Kokkos Package Options

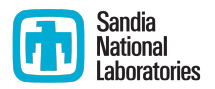

- Using a half neighbor list with netwon flag on is usually better for CPUs but requires atomics when using more than one thread
- For pairwise potentials, using a full neighbor list doubles the computation but doesn't require thread atomics and can reduce communication (often better for GPU and sometimes Xeon Phi)
- Using threaded communication (packing/unpacking buffers) is faster on the GPU since it avoids host/device memory transfer but can be slower on the CPU or Xeon Phi
- These differences are implemented as options in the LAMMPS Kokkos package

# Compiling and Running Kokkos Package

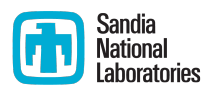

- Need c++11 compiler (gcc 4.7.2 or higher, intel 14.0 or higher, CUDA 6.5 or higher)
- In /src directory, "make yes-kokkos"
- Build with /src/MAKE/OPTIONS/Makefile.kokkos\_omp or Makefile.kokkos\_cuda\_openmpi
- Run with 4 MPI and 4 GPUs: "mpiexec -np 4 ./Imp\_exe -in in.lj  $-k$  on  $g$  4 -sf kk"
- Run with 4 OpenMP threads: "./Imp\_exe -in in.lj -k on t 4 -sf kk -pk kokkos newton on neigh half"
- Kokkos package documentation will be updated soon

# Comparison of Kokkos to Other LAMMPS Packages

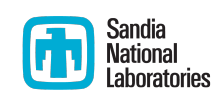

#### § **USER-OMP**

- Kokkos uses atomics or a full neighbor list to avoid write conflicts, while USER-OMP uses memory duplication
- USER-OMP is typically faster for a few number of threads, while Kokkos is more thread-scalable

#### ■ GPU package

- GPU package only runs the pair style and a few other computations on the GPU and works best when coupled with many CPUs
- Kokkos package tries to run everything (including fixes, bonds, etc.) on the GPU

#### § **USER-INTEL**

- USER-INTEL supports single, double and mixed precision, Kokkos currently only supports double precision
- USER-INTEL vectorizes better

# Accelerator Package Rules of Thumb

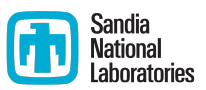

#### **CPUs and Xeon Phis**

- Use USER-INTEL if available
- Otherwise if you are using a few threads, use USER-OMP or OPT, otherwise use Kokkos serial or Kokkos

#### **GPUs**

- If all/most of the fix styles are in the Kokkos package, use the Kokkos package
- $\blacksquare$  If many fixes are not yet in the Kokkos package, use the GPU package
- If you want to use many more CPUs than GPUs, use the GPU package
- For single or mixed precision, use the GPU package

### New Benchmark Website

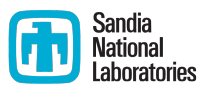

- Very non-trivial to get optimal performance on modern HPC platforms
- Current LAMMPS benchmarking page is outdated
- New LAMMPS benchmarking website will show performance plots for different accelerator packages on different hardware
- Will also include links to:
	- $\blacksquare$  Tables of time for each run
	- Makefiles used for compiling LAMMPS
	- List of modules loaded
	- **Exact MPI run command used, along with affinity settings**
	- LAMMPS logfiles for each run

### Benchmark Problems

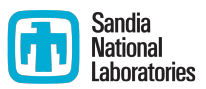

- **Example 1 Example 1 Lennard-Jones potential**
- **EAM** = metallic solid with EAM potential
- **Figure 3** Tersoff = semiconductor solid with Tersoff potential
- **Chain** = bead-spring polymer melt of 100-mer chains
- **Granular** = chute flow of spherical granular particles
- Still to be added: **Rhodopsin** (solvated protein in bilayer), **ReaxFF**, **GayBerne**

# Accelerator Packages used for Benchmarks

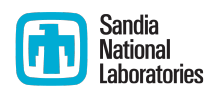

- **For acceleration on a CPU/Intel KNL:** 
	- $CPU = reference implementation, no package, no acceleration (CPU)$
	- OPT package with generic optimizations for CPUs (OPT)
	- USER-OMP package with OpenMP support (OMP)
	- USER-INTEL package with CPU and precision options (Intel/CPU)
	- KOKKOS package with OMP option for OpenMP (Kokkos/OMP)
	- KOKKOS package with serial option (Kokkos/serial)

#### **For acceleration on an NVIDIA GPU:**

- § GPU package, with precision options (GPU)
- KOKKOS package with CUDA option (Kokkos/Cuda)

### Benchmark Machines

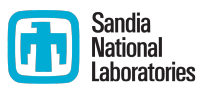

#### **E** chama = Intel SandyBridge CPUs

- $\blacksquare$  1232 nodes
- One node = dual Sandy Bridge:2S:8C  $@$  2.6 GHz, 16 cores, no hyperthreading
- interconnect = Qlogic Infiniband  $4x$  QDR, fat tree
- **serrano** = Intel Broadwell CPUs
	- $\blacksquare$  1122 nodes
	- one node = dual Broadwell 2.1 GHz CPU E5-2695, 36 cores +  $2x$ hyperthreading
	- $\blacksquare$  interconnect = Omni-Path

### Benchmark Machines

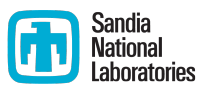

#### **F** mutrino = Intel Haswell CPUs and Intel KNLs

- ~100 CPU nodes
	- one node = dual Haswell 2.3 GHz CPU, 32 cores + 2x hyperthreading
- $\blacksquare$  ~100 KNL nodes
	- **node** = single Knight's Landing processor, 64 cores + 4x hyperthreading
- $\blacksquare$  interconnect = Cray Aries Dragonfly

## Benchmark Machines

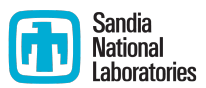

#### ■ **ride80** = IBM Power8 CPUs and NVIDIA K80 GPUs

- 11 nodes
- one node = dual Power8 3.42 GHz CPU (Firestone), 16 cores  $+ 8x$ hyperthreading
- each node has 2 Tesla K80 GPUs (each K80 is "dual" with 2 internal GPUs)
- $\blacksquare$  interconnect = Infiniband
- **Fide100** = IBM Power8 CPUs and NVIDIA P100 GPUs
	- 8 nodes
	- one node = dual Power8 3.42 GHz CPU (Garrison), 16 cores  $+ 8x$ hyperthreading
	- each node has 4 Pascal P100 GPUs
	- $\blacksquare$  interconnect = Infiniband

### Parameter Sweep

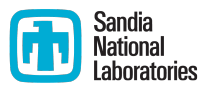

- Don't know optimal number of MPI tasks vs OpenMP threads or number of hyperthreads to use *a priori*
- For GPU package, don't know optimal number of CPUs per GPU
- Use a parameter sweep to find optimal settings for the different packages
- Only best results for each package included on the website

# **Types of Runs**

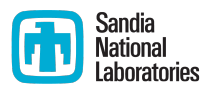

#### § **Fixed number of timesteps (i.e. 100)**

- For cheap potentials like LJ, run may be too short, which leads to high variance in the results
- For expensive potentials or large number of atoms, run may take a long time

#### ■ Fixed time (i.e. 30 seconds)

- **Use fix halt to set an approximate time limit**
- Can use fixed number of timesteps for the first parameter sweep and then refine results with fixed time

# Types of Scaling

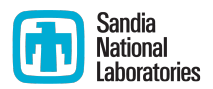

- Single core
- Single node
- Multi-node strong scaling up to 64 nodes (fixed problem size)
- Multi-node weak scaling up to 64 nodes (fixed problem size per node)
- Also have some data for KNL scaling up to 8192 nodes

### Automation

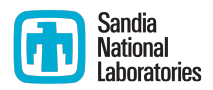

- Python script is created for every machine and every model
- Python scripts work together to generate batch scripts for each accelerator package and model
- Batch scripts are submitted to the job queue on each machine
- Python script post-process logfiles to generate tables of timings, finds "best" time in sweep of parameters
- Python scripts generate plots from tables and then generates webpage
- LAMMPS is constantly being improved; easy to rerun the benchmarks and regenerate the webpage with updated results

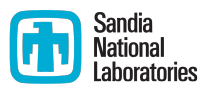

- For each model and scaling type (node, weak etc.), show
	- Overall best performance for each machine using any accelerator package

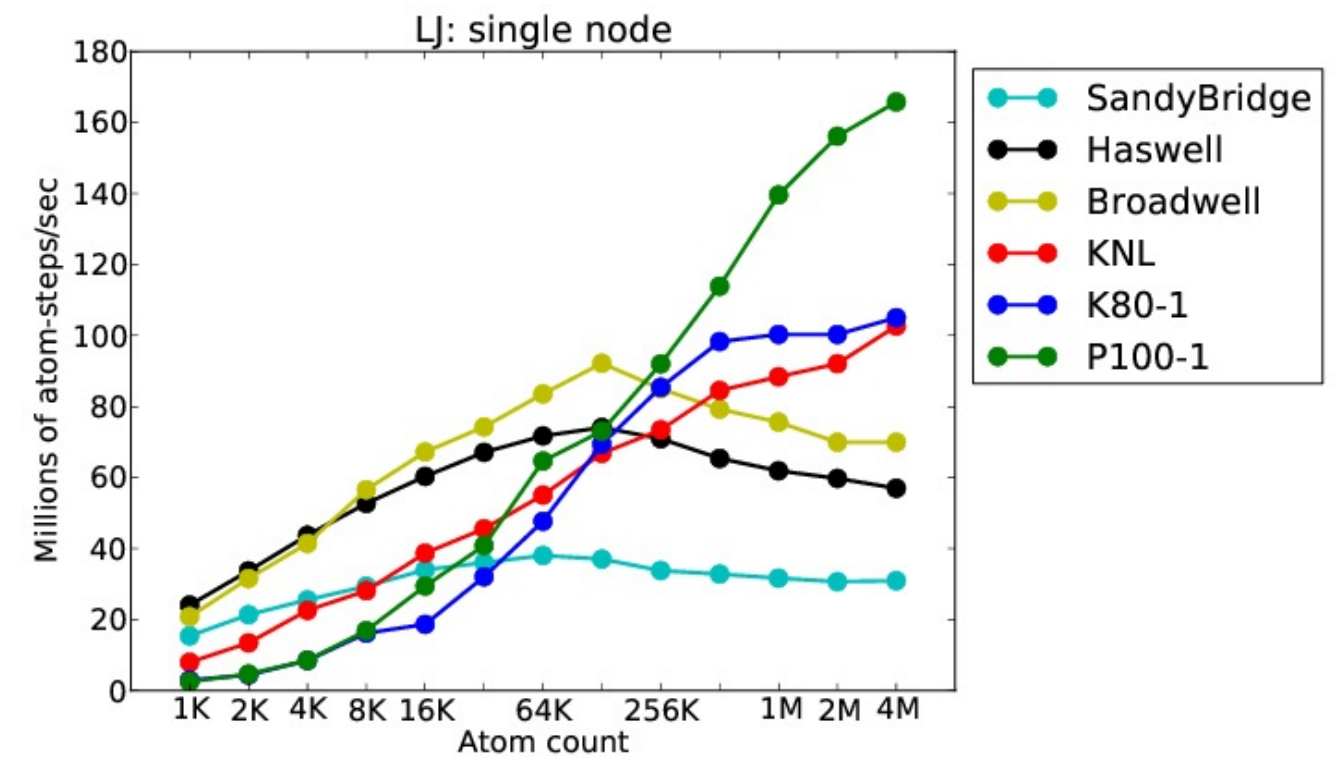

Results in this presentation are preliminary and may be improved  $_{31}$ 

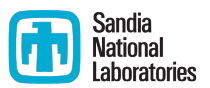

- For each model and scaling type (node, weak etc.), show
	- Overall best performance for each machine using any accelerator package

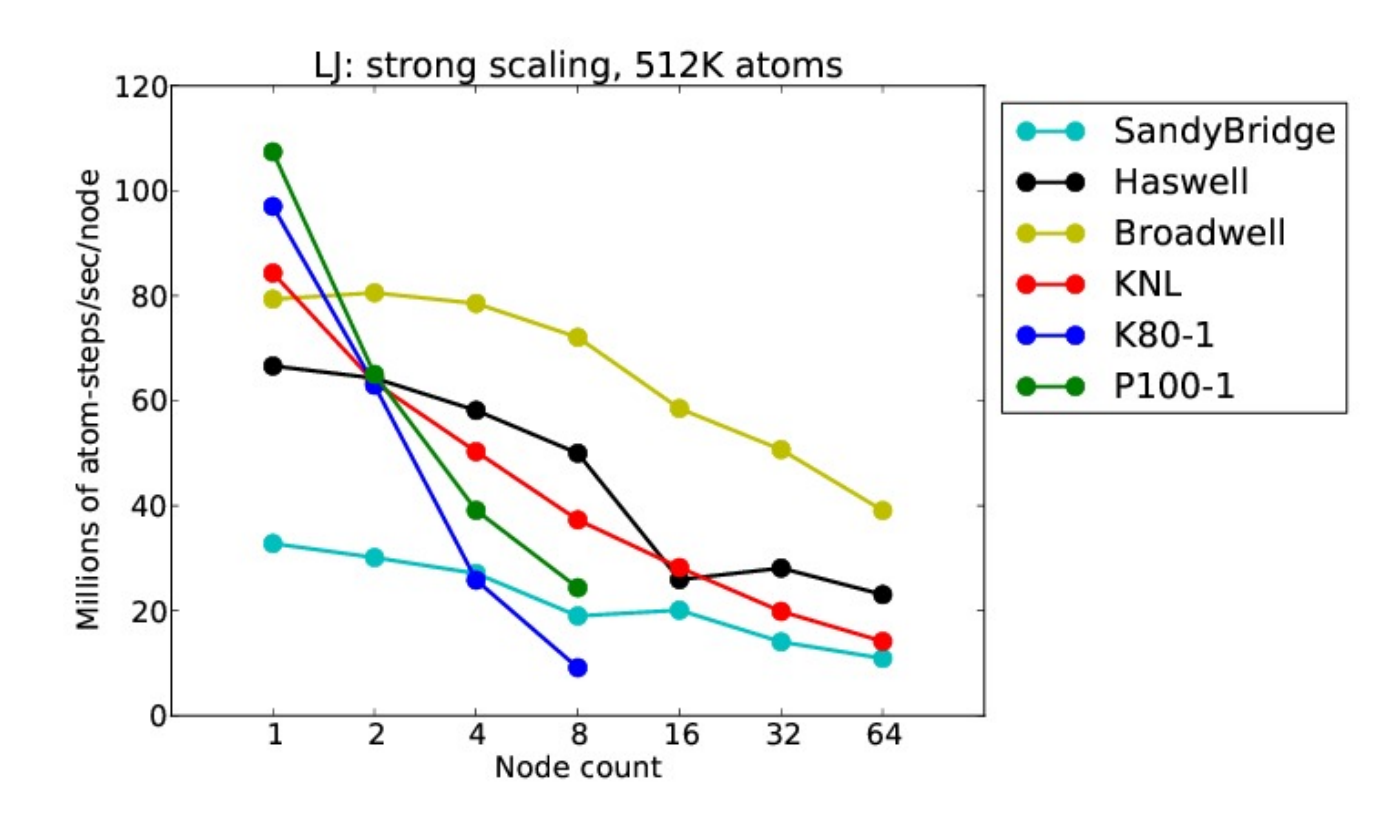

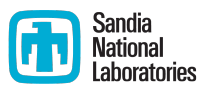

- For each model and scaling type (node, weak etc.), show
	- Overall best performance for each machine using any accelerator package

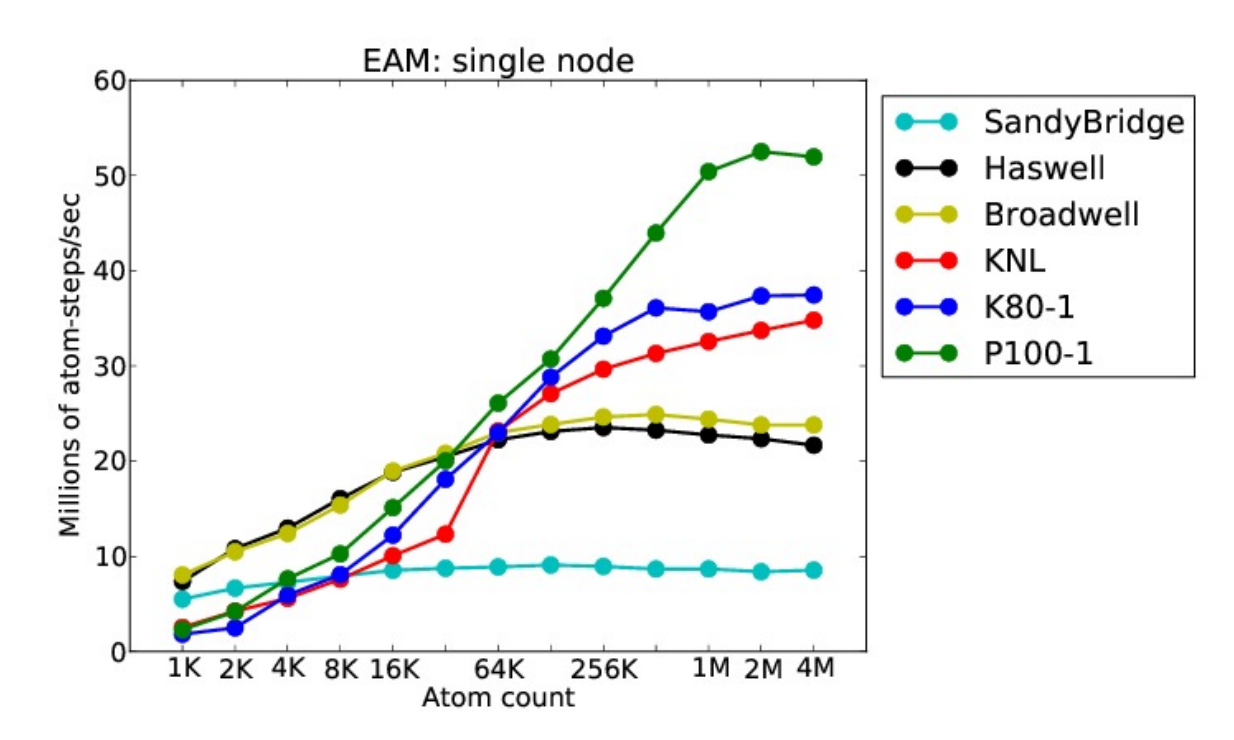

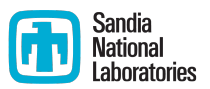

- For each model and scaling type (node, weak etc.), show
	- Overall best performance for each machine using any accelerator package

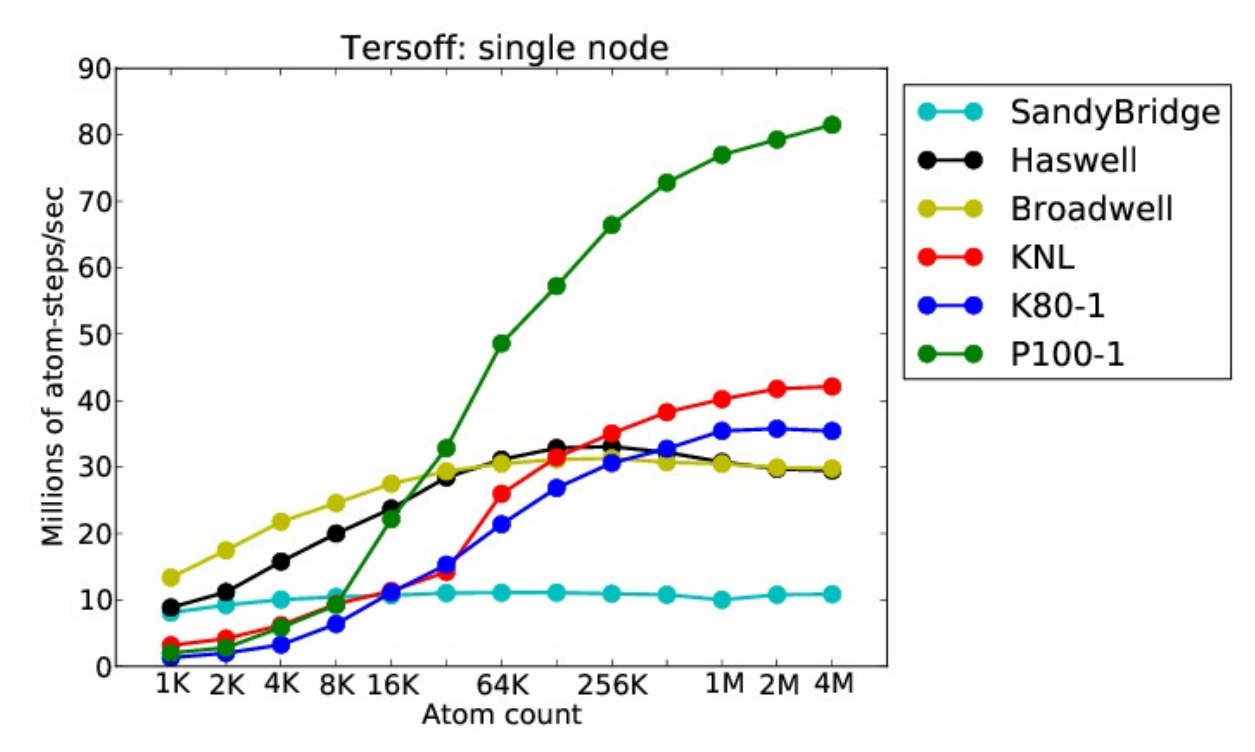

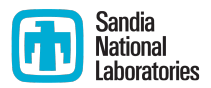

- For each model and scaling type, also show
	- Table of performance for each machine using any accelerator package
	- Links to LAMMPS logfiles

Single node performance, LJ benchmark

Performance in millions of atom-timesteps / second

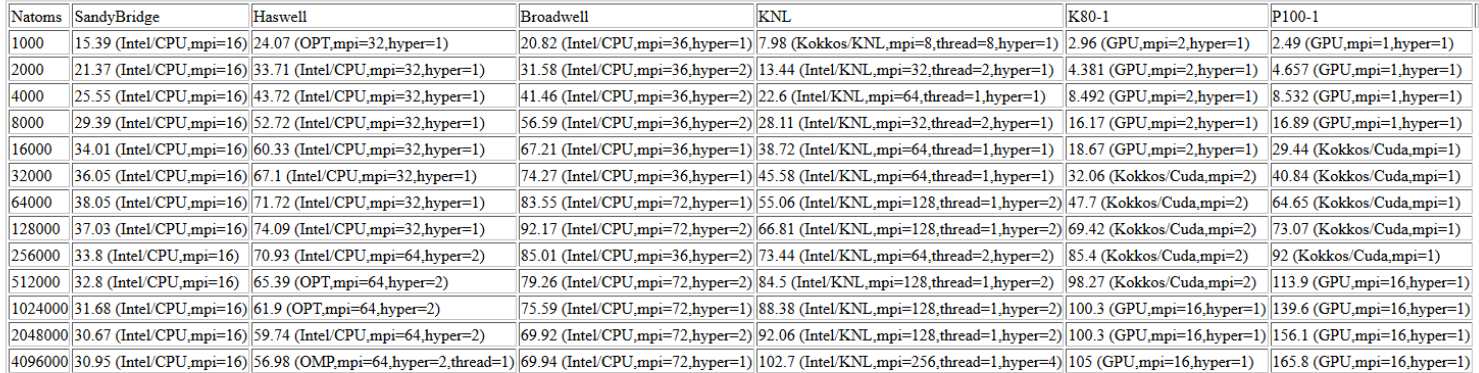

Run commands and logfile links for column SandyBridge

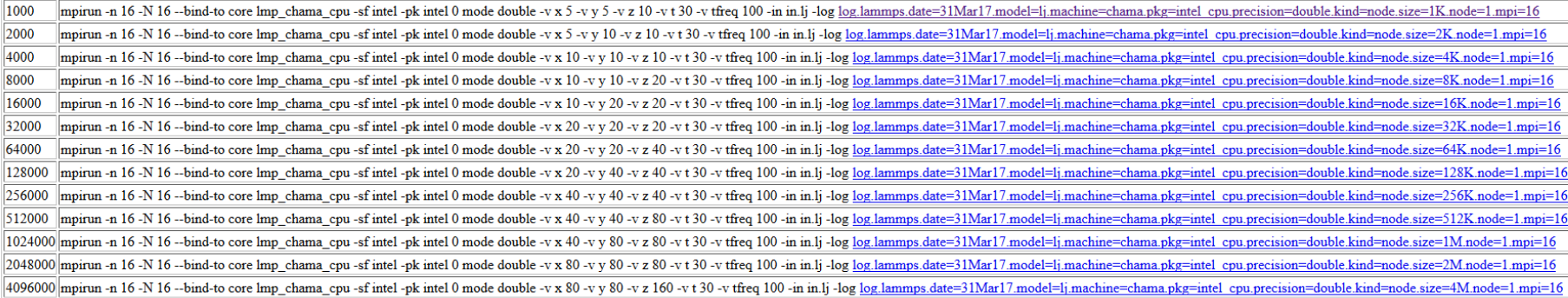

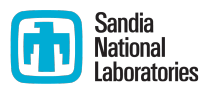

- For each machine, model, and scaling type, show
	- Performance for each accelerator package (best out of parameter sweep)

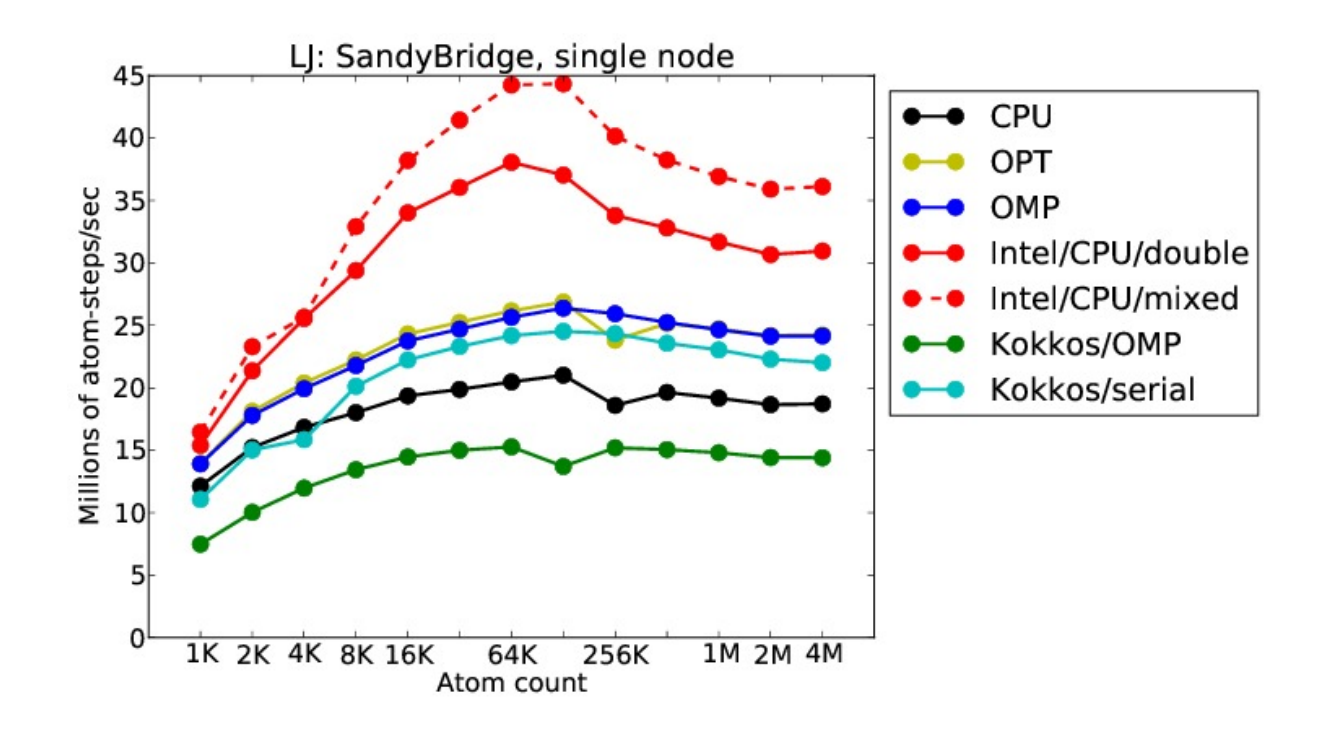

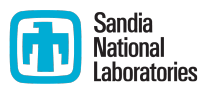

- For each machine, model, and scaling type, show
	- Performance for each accelerator package (best out of parameter sweep)

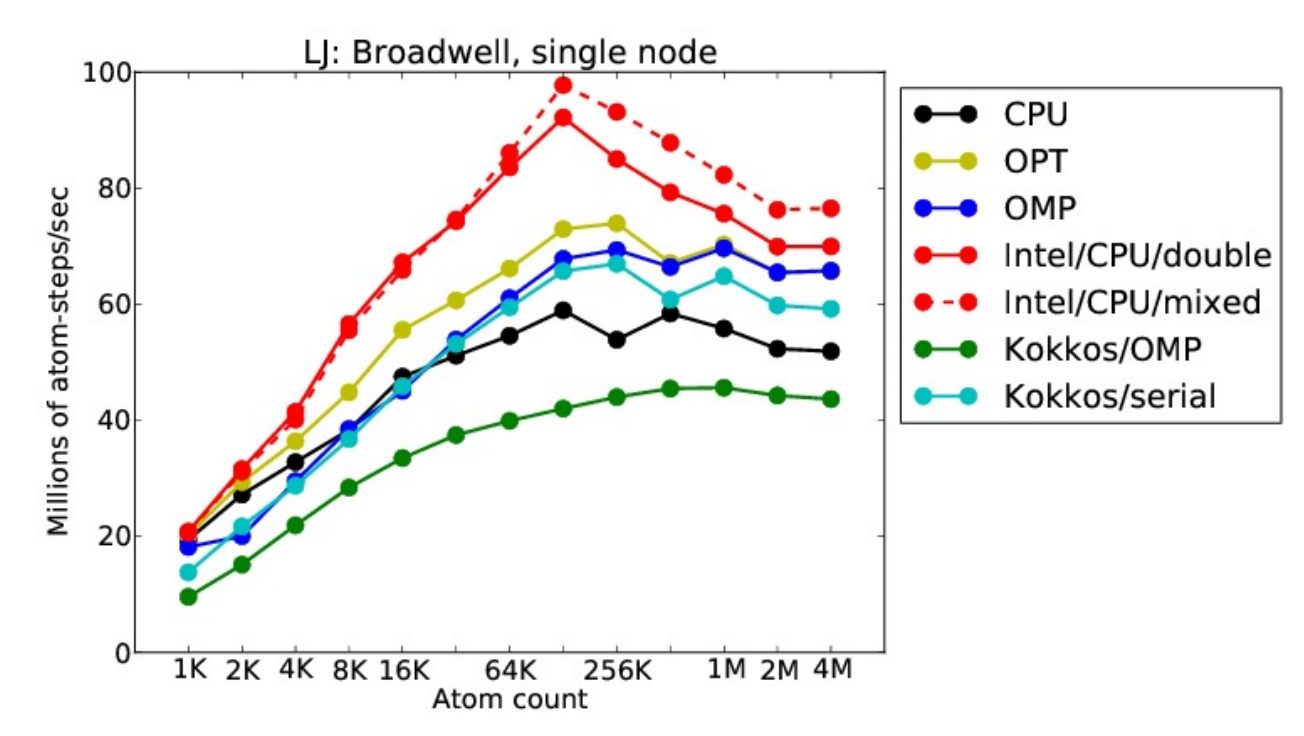

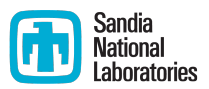

- For each machine, model, and scaling type, show
	- Performance for each accelerator package (best out of parameter sweep)

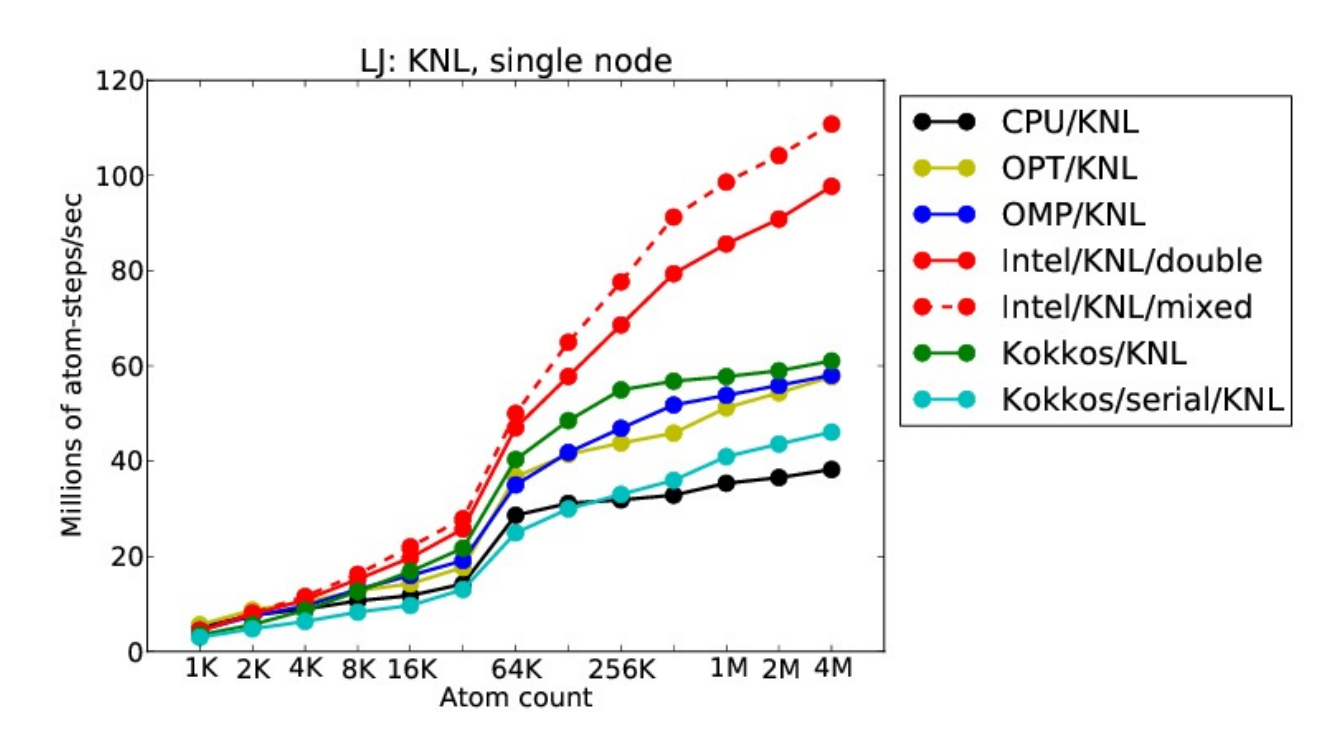

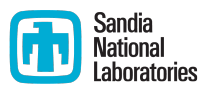

- For each machine, model, and scaling type, show
	- Performance for each accelerator package (best out of parameter sweep)

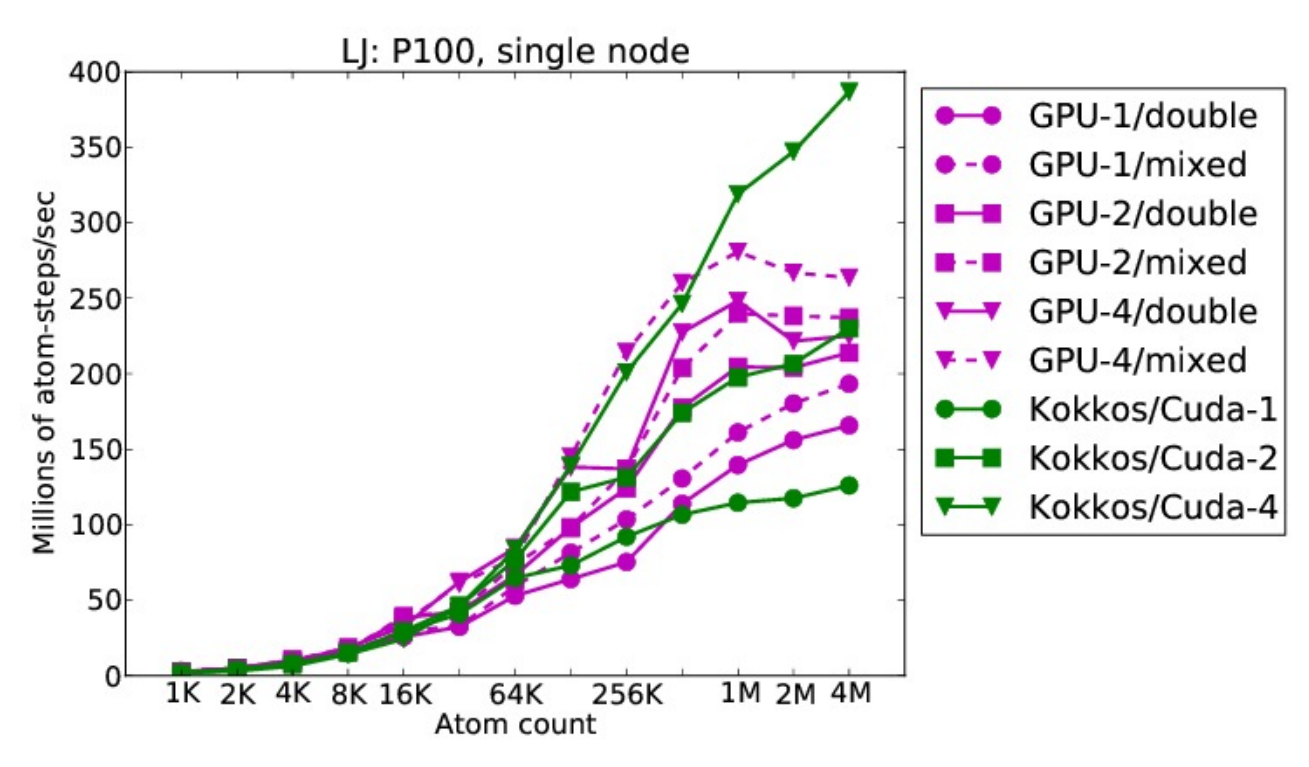

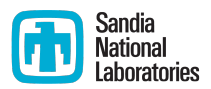

- For each machine, model, and scaling type, show
	- Performance for each accelerator package (best out of parameter sweep)

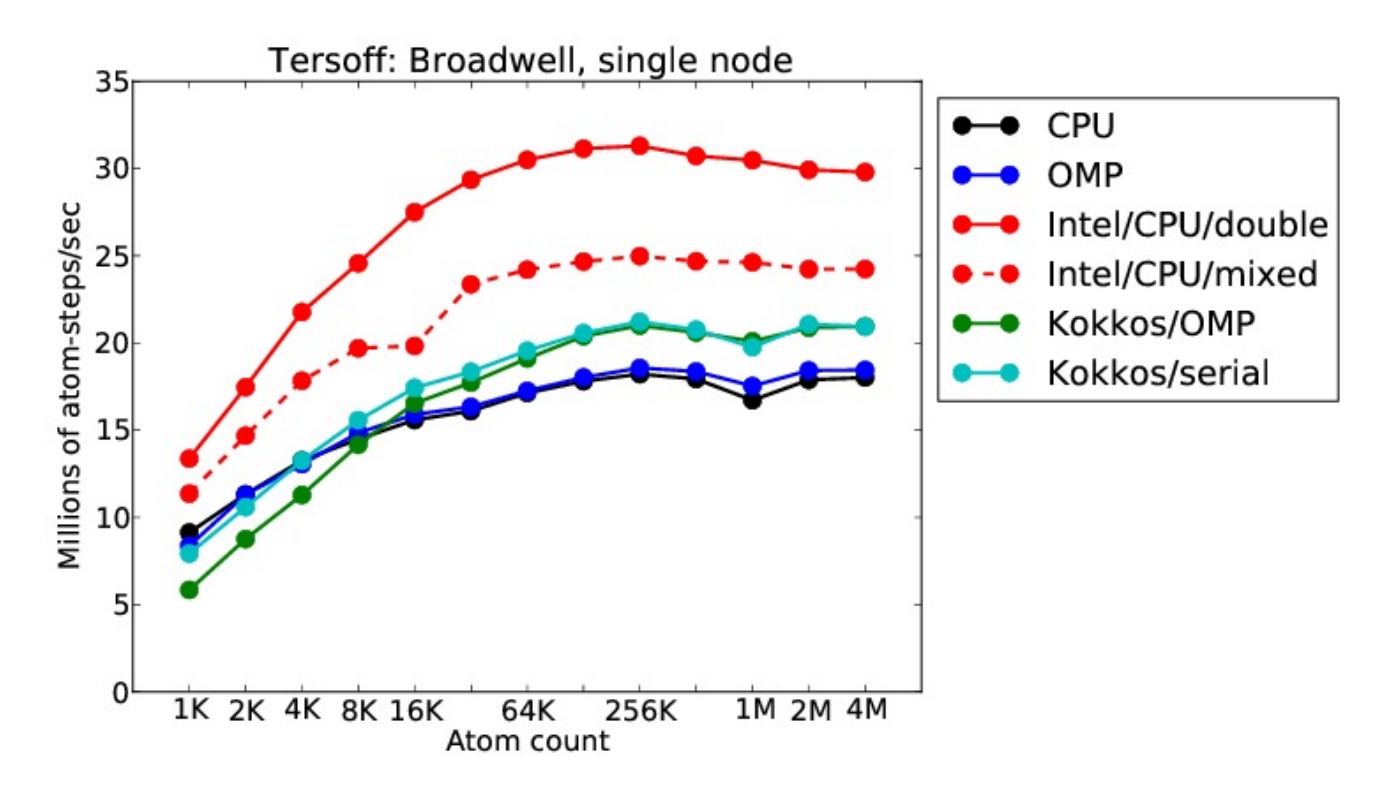

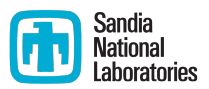

- For each machine, model, and scaling type, show
	- Performance for each accelerator package (best out of parameter sweep)

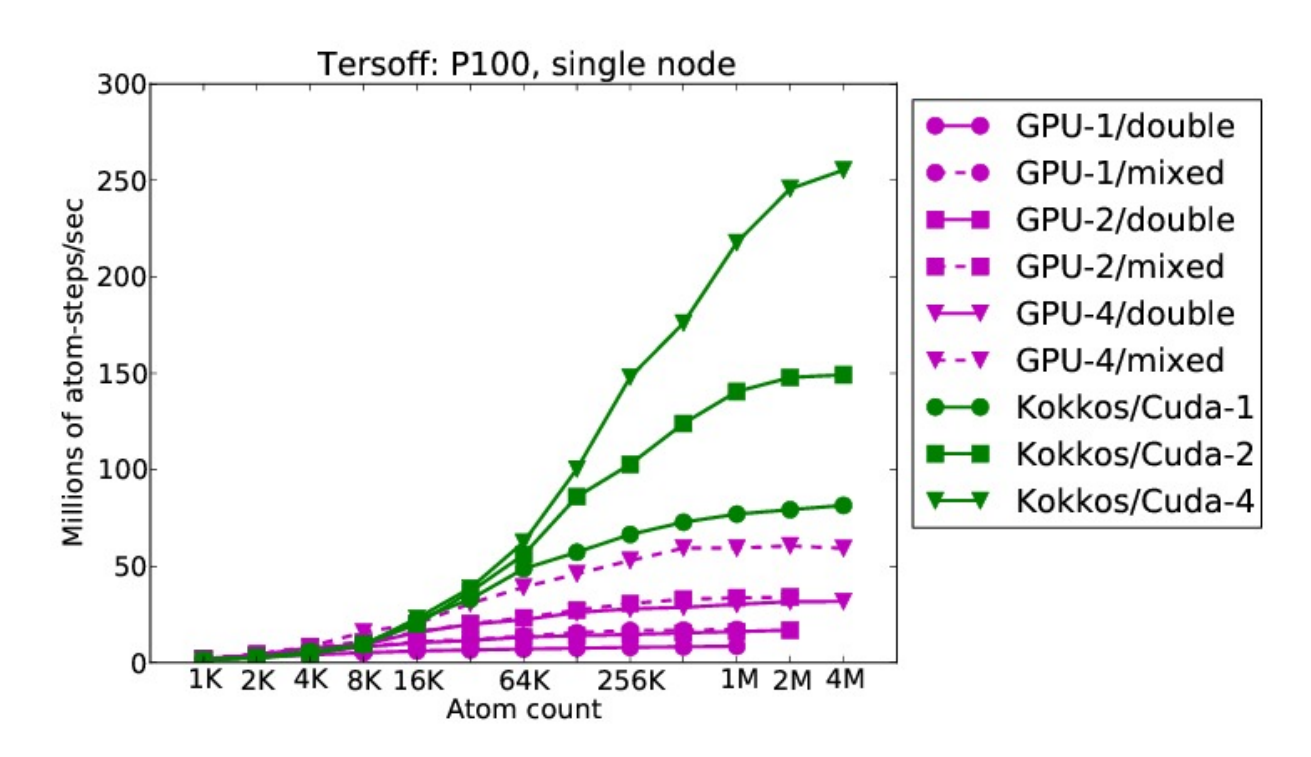

### Information Hierarchy (cont.)

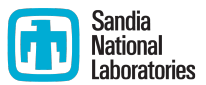

■ For each machine, model, and scaling type, also show ■ Table of performance for each accelerator package (best out of parameter sweep)

Single node performance, LJ benchmark, SandyBridge Performance in millions of atom-timesteps / second

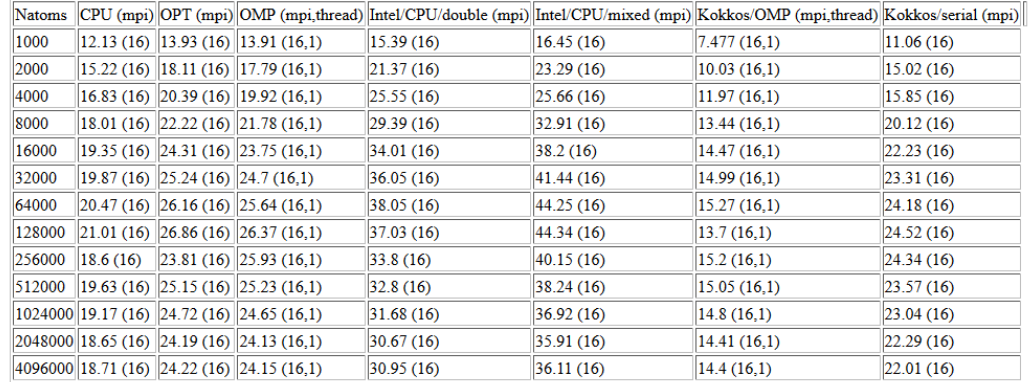

Run commands and logfile links for column CPU

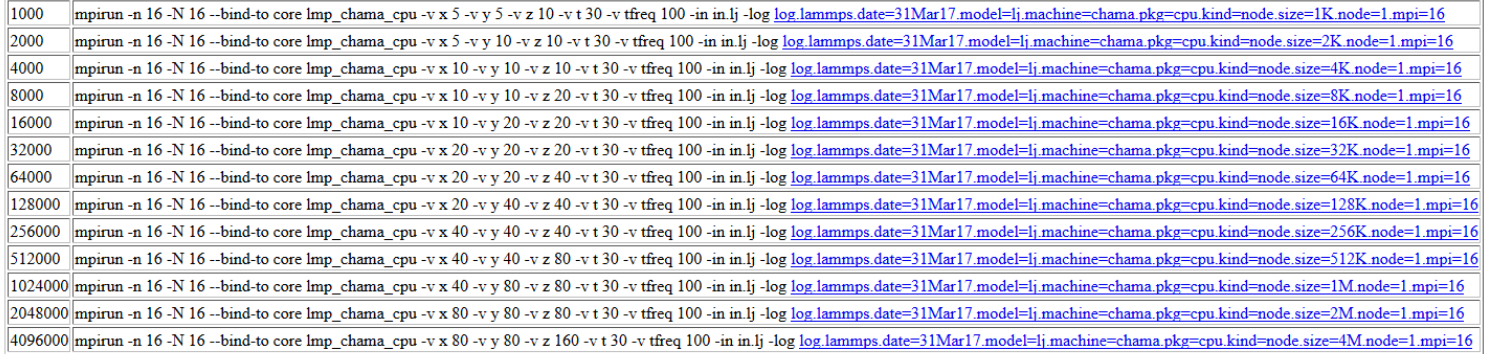

### Recent Performance Work

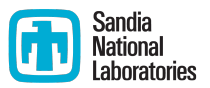

- USER-INTEL added full neighbor list with newton off, can be better for simple pair-wise potentials on Xeon Phi
- Added "short" neighbor list to CPU, OpenMP, Kokkos and GPU (not yet released) many-body potentials (sw, tersoff, and vashishta)
- KOKKOS package improved EAM and ReaxFF performance on GPUs
- USER-OMP added multithreaded ReaxFF

### ReaxFF

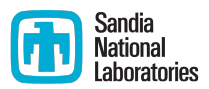

- 4 versions in LAMMPS:
	- USER-REAXC
	- Fortran
	- KOKKOS
	- § USER-OMP
- KOKKOS version more memory robust, should be used with GCMC
- KOKKOS serial version faster than USER-REAXC, at least in some cases
- KOKKOS version can run on NVIDIA GPUs
- USER-OMP version brand new, probably better for OpenMP on Xeon Phi/CPU (need to benchmark performance)

### Performance Regression Testing

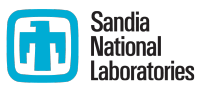

- Currently have automated "code correctness" regression testing for LAMMPS
- But no performance regression tests
- Changes to the code could slow down performance without developers knowledge
- Could add automated performance regression tests

### Long-Range Electrostatics

- Truncation doesn't work well for charged systems due to long-ranged nature of Coulombic interactions
- Use Kspace style to add long-range electrostatics:
	- PPPM-usually fastest, uses FFTs
	- Ewald—potentially most accurate, but slow for large systems
	- MSM—multigrid method that also works for non-periodic systems
- Usually specify a relative accuracy (1e-4 or 1e-5 typically used)
- Example syntax (for periodic systems): kspace\_style pppm 1.0e-4
- Use pair style  $*$ coul/long such as lj/cut/coul/long

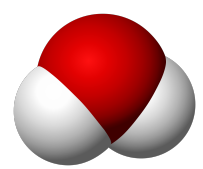

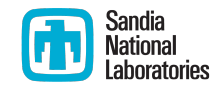

### **Accelerating LRE**

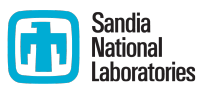

- 2-FFT PPPM (kspace\_modify diff ad)
- Staggered PPPM
- Single vs double precision PPPM
- Partial charge PPPM
- Verlet/split run style--can overlap pair computation with Kspace

## **Other Performance Considerations**

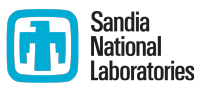

- Processor command for MPI grid layout, can map to numa regions
- § Load-balancing
	- balance command
	- **•** fix balance
- Affinity is important and complicated, see examples on new benchmark website

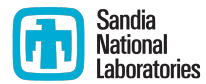

# **Questions? Discussion/Suggestions?**